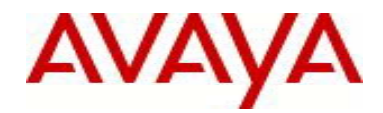

# **Ethernet Routing Switch 5000 Series** Software Release 6.2.7

## **1. Release Summary**

Release Date: July 15, 2013 Purpose: Software patch release to address customer and internally found software issues.

# **2. Important Notes Before Upgrading to This Release**

Please note that Release Notes for all prior releases 6.2.X are still applicable to this release.

# **3. Platforms Supported**

Ethernet Routing Switch 5510/5520/5530/5698TFD(-PWR)/5650TD(-PWR)/5632FD.

# **4. Notes for Upgrade**

Please see "Ethernet Routing Switch 5000 Series, Configuration – System, Software Release 6.2" (NN47200- 500, available at http://www.avaya.com/support. Click Products, select Ethernet Routing Switch 5000 Series from the A-Z list, then select Documentation > View All Documents) for details on how to upgrade your Switch.

# **File Names for This Release**

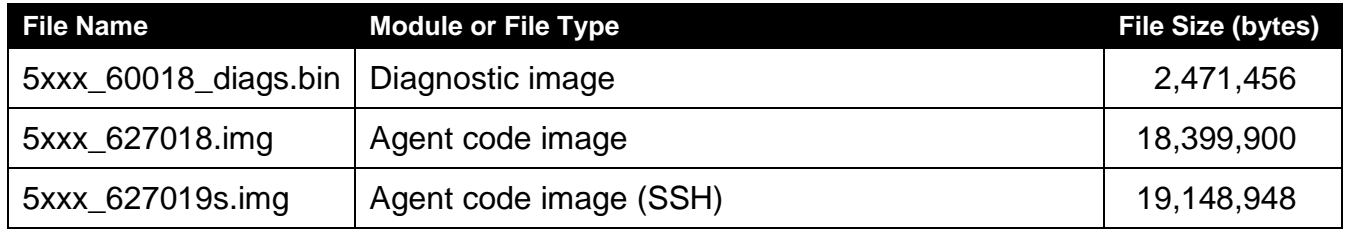

## **5. Version of Previous Release**

Software Version 6.2.6.

# **6. Compatibility**

This software release is managed with Enterprise Device Manager.

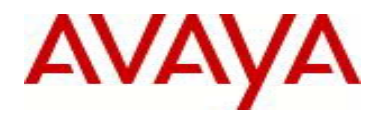

# **7. Changes in This Release**

## **7.1. New Features in This Release**

None.

**7.2 Old Features Removed From This Release** None.

# **7.3 Problems Resolved in This Release**

SNMP Query kills the Management access of the switch (**wi01079031)**

ERS 5530 Port state is down, the port could not be recovered until a reboot of the switch (**wi01066585)**

L2 traffic not working correctly on ports 29-30 of a 5632 (**wi00856971)**

Bootp failure for MAC Imaging Server (**wi01081777)**

EDM Graphical statistics of Minimum/sec values were negative for a port (**wi01047631)**

Full Mesh SMLT connectivity issues when the ports were manually bounced (**wi01077465)**

"show autotopology nmm-table" was not recognizing ERS4850 (**wi01083032)**

IST-Cluster-Member unreachable in management VLAN only, after Peer-Mac is cleared (**wi01082418)**

ERS 5632FD 6.2.5.0 Telnet session to the SMLT interface IP on an ERS 5632 switch/stack from within ERS 8600 abruptly drops (**wi01087145)**

SNMP walk on ERS5000 produced inconsistent results for the MIB object ipAddressifIndex (**wi01082905)** 

Data Access Exception tIdt occurred on non-base unit (**wi01112122)**

Ghost APIPA IP address appeared when scanning via SNMP tools with IP routing enabled globally (**wi01074372)**

VLAN configuration was corrupted on one of NBU when VLANs are created/deleted multiple times and ARP traffic is running in background (**wi01112129)**

On ERS55xx when the UPS was switched from AC to battery, all PoE ports went down (**wi01112133)** 

When IGMP Query is received on a VLAN with snooping disabled, the query is not flooded not getting flooded to all ports of the VLAN (**wi01097626)**

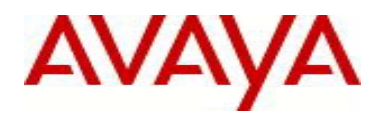

The switch in an IST configuration was rebooted with tDRPMgr software exception (**wi01083092)**

Stack instability resulted on receiving of LLDP packets on the non-base unit (**wi01104639)**

Setting "SLPP timeout 0" -> sets the value to 4 (**wi01104960)**

High level of packet loss occurred for a specific MAC address after MAC-flaps when using MLT (**wi01106993)**

## **8. Outstanding Issues**

None.

# **9. Known Limitations**

IGMP frames were dropped on PIM disabled VLANs when PIM is enabled on other VLANs (**wi01012568)** For the issue described in this WI, due to current design limitations for ERS5530, AVAYA recommends that when a port spans across multiple VLANs, these VLANs should have consistent PIM mode settings (i.e. all enabled or all disabled)

## **10. Documentation Corrections**

None.

For other known issues, please refer to the product release notes and technical documentation available from the Avaya Technical Support web site at: [http://www.avaya.com/support .](http://www.avaya.com/support)

## **11. Troubleshooting**

AVAYA recommends the following troubleshooting practices:

- $\Box$  configuring the device to use the Simple Network Time Protocol to synchronize the device clock;
- $\Box$  Setting a remote logging server to capture all level logs, including informational ones. (#  $\log$  ging remote level informational).

Copyright © 2013 Avaya Inc - All Rights Reserved.

The information in this document is subject to change without notice. The statements, configurations, technical data, and recommendations in this document are believed to be accurate and reliable, but are presented without express or implied warranty. Users must take full responsibility for their applications of any products specified in this document. The information in this document is proprietary to Avaya.

To access more technical documentation, search our knowledge base, or open a service request online, please visit Avaya Technical Support on the web at: http://www.avaya.com/support.